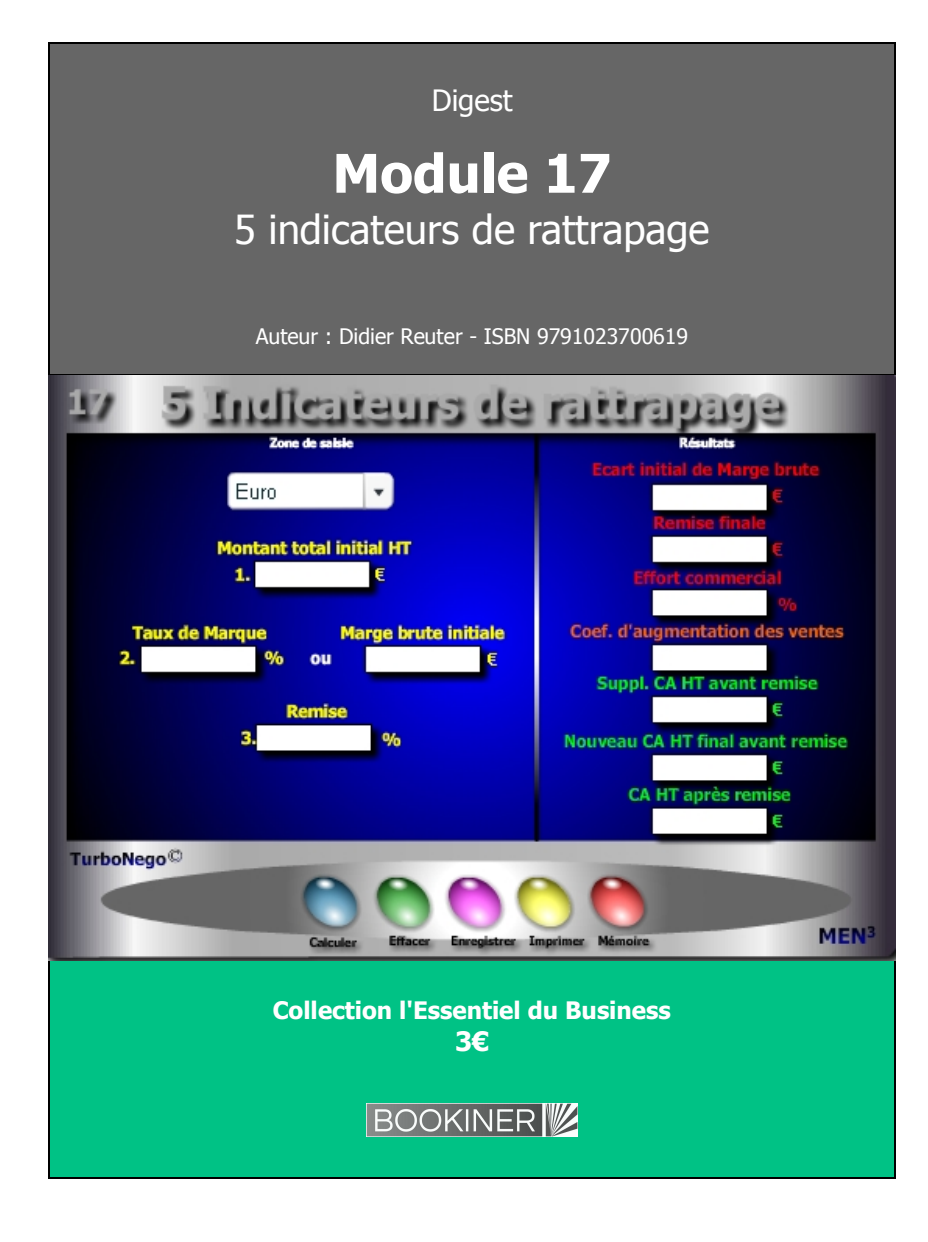

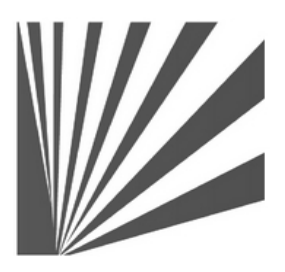

Auteur : Didier Reuter **www.bookiner.com** Usage libre de droit (non marchand) avec mention "Bookiner.com"

# **ECONOMIE D'AFFAIRES**

**Module 17**

# **5 super indicateurs pour rattraper les ventes remisées**

**Usage vendeur**

#### **Conditions d'usage libre de droits**

Tout contenu gratuit ou payant peut être utilisé avec l'obligation d'indiquer la mention "Bookiner.com". L'acquéreur sur le site bénéficie d'un usage libre de droits à titre PERSONNEL (individuel, familial et privatif) dans un cadre exclusivement non marchand, non concurrentiel et non grand public. Il est autorisé à installer ce fichier sur tout équipement informatique et télécoms dont il est propriétaire, ainsi que pratiquer éventuellement une duplication, un téléchargement ou un envoi sous forme de fichier, à un maximum de 5 postes/utilisateurs internes. Ce droit ne s'applique pas à l'utilisateur qui reçoit gratuitement un contenu payant, lequel ne peut aucunement le diffuser autour de lui sans risquer de tomber sous le coup de la loi portant sur le copyright et/ou s'exposer aux conditions restrictives du droit d'auteur et de la protection intellectuelle.

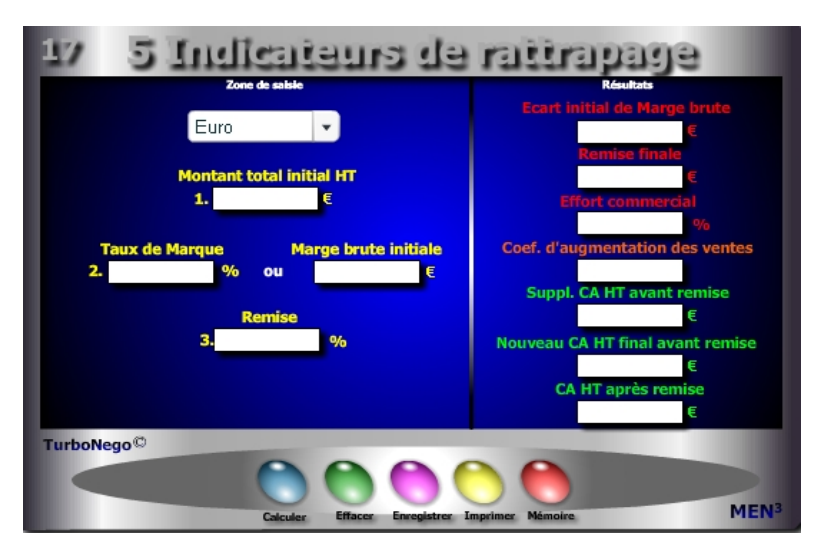

## **10 notions utilisées**

- **. Montant total initial HT** (CA HT initial tous produits et services confondus hors remise)
- **. Taux de Marque** (application du TM initial)
- **. Remise en %** (appliquée sur le PV HT)
- **. Marge brute initiale** (TM rapporté au Mt total initial HT)
- **. Perte initiale de marge brute** (différence entre la marge brute initiale et le marge brute remisée = remise en valeur)
- **. Remise finale en valeur** (différence entre CA HT final avant remise et CA final HT après remise)
- **. Effort commercial en %** (impact de la remise sur la valeur ajoutée de l'affaire)
- **. Coef. d'augmentation des ventes** (Indice multiplicateur de compensation pour un rattrapage à «zéro»)
- **. Supplément CA HT avant remise** (différentiel entre le CA HT final et le CA HT initial avant remise)
- **. Nouveau CA HT final à réaliser** (CA HT initial x Coef. d'augmentation des ventes avant remise et après remise)

# **Module 17 5 indicateurs pour rattraper les ventes remisées**

# **A quoi ça sert ?**

Ce module synthétise les actions de vente et de négociation à mener en vue de compenser efficacement les concessions globales allouées à l'acheteur. Il indique notamment :

- . Les différentes étapes du rattrapage
- . Le CA virtuel à atteindre pour éviter une perte de profit

Encore plus fort lorsqu'il s'agit, par avance, de simuler l'impact d'un taux de remise sur la marge brute d'un produit lambda en disposant d'un mini tableau de bord éclairant sur les pistes à négocier et surtout, par contraste, en stigmatisant celles sur lesquelles ne surtout pas s'engager. Avec ce module, je n'ai plus du tout envie de faire de remise(s), car c'est trop dur à compenser !

# **Une aide à la décision pour 7 calculs précis**

- 1. Ecart de marge brute subi du fait de l'allocation d'une remise
- 2. Montant de la remise finale à allouer
- 3. Effort commercial subi en %
- 4. Coef. d'augmentation des ventes pour compenser la remise concédée
- 5. Supplément de CA HT à réaliser pour compenser la remise concédée
- 6. Nouveau CA HT à réaliser pour compenser la remise concédée
- 7. CA HT final à réaliser après intégration logique de la même remise appliquée sur le suppl. de CA HT à réaliser

## **Utilisation du module**

Dans l'affaire en cours, il permet de conserver l'intégralité de la marge brute initiale par un supplément de CA HT lui-même soumis à remise, tout en disposant d'indicateurs permettant de fixer les conditions d'obtention de ce nouveau CA HT à atteindre.

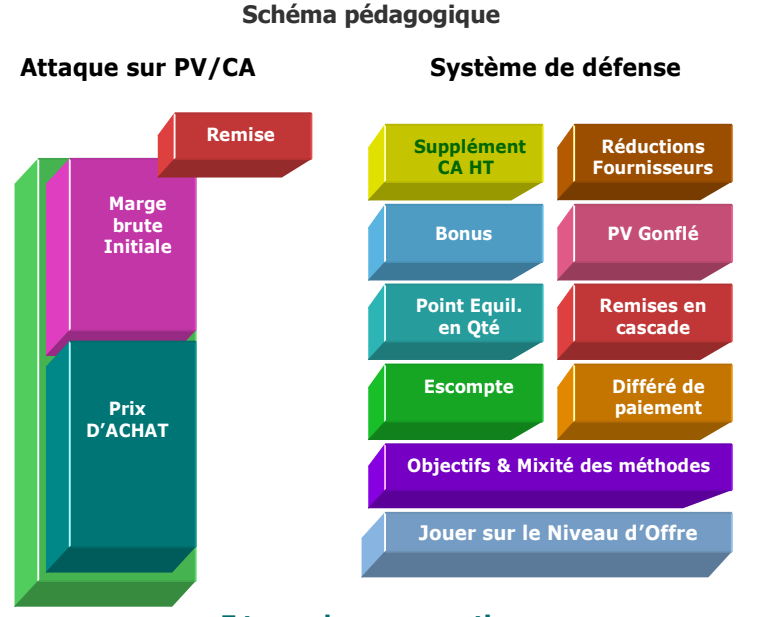

## **7 types de compensation**

Hors réduction imposée aux fournisseurs, le vendeur dispose de plusieurs possibilités pour compenser techniquement une perte de profit ou de marge et/ou éviter toute forme ultérieure de rattrapage dans ses ventes :

- 1. Vendre plus de produits ou de services que ceux déjà proposés
- 2. Vendre d'autres produits ou services
- 3. Réaliser un mix technique entre les deux possibilités
- 4. Rester ferme sur ses positions de départ
- 5. Déplacer la demande de remise affectant le PV, en bonus ou en contreparties alloués au sein du NO (Niveau d'offre)
- 6. Mettre en place une stratégie de hausse du PV initial
- 7. Combiner intelligemment les différentes possibilités entre elles

#### **Réponses**

- . Effort commercial % = 21.33% . Remise finale en valeur = 1 271.18€<br>Coef. d'augmentation des ventes = 1.271 . Suppl. CA HT avant remise = 3 389.83€ . Coef. d'augmentation des ventes =  $1.271$
- . Nouveau CA HT final après remise =  $14\,618.646$

## **Objectifs de calcul**

Animer l'«offensivité» commerciale du vendeur en l'obligeant à défendre l'intégrité de son affaire comme à demander fermement des contreparties à son partenaire, plutôt que de subir les «coups de bélier» de l'acheteur en risquant, alors, de subir de nouvelles pertes. Les 6 étapes pour récupérer une perte :

## **. Identifier l'écart initial de marge brute :**

CAHT x **[**1 - [(100 - %Remise) / 100] **]**

**. Définir l'effort commercial :** (% Remise / TM) x 100

**. Calculer la remise finale en valeur :**

Nouveau CA final HT avant remise - CA final HT après remise

- **. Déterminer le coef. d'augmentation des ventes :** [TM / (TM %Remise)]
- **. Fixer le nouveau CA HT final avant remise :**

CAHT initial hors remise x coef. d'augmentation des ventes

#### **ou nouveau CA HT final à réaliser après remise :**

Nouveau CAHT final avant remise x [(100 - %Remise) / 100]

**. Etre informé du supplément de CA HT avant remise :**

CAHT final avant remise - CAHT initial hors remise

### **Exemples de calculs à réaliser avec le module**

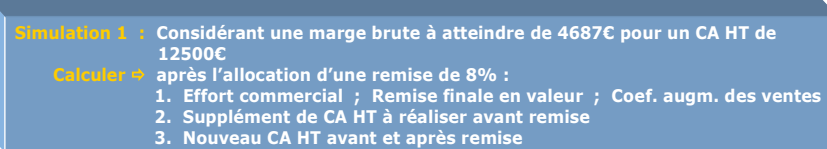

### **Sans module, savez-vous trouver les bonnes réponses en 5 minutes ?**

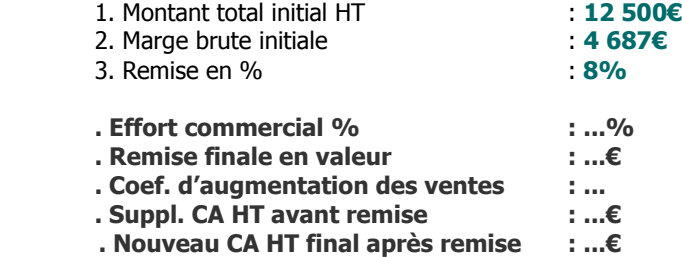